AutoCAD Crack Torrent (Activation Code) Free Download [Mac/Win]

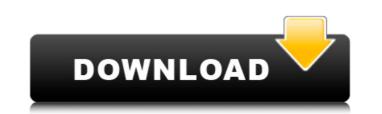

AutoCAD Cracked 2022 Latest Version is the third most commonly used CAD software in the world after AutoCAD Crack LT and AutoCAD MEP. A 2011 UK survey showed that around 76% of UK designers use AutoCAD. AutoCAD is available as an AutoCAD LT, AutoCAD Mecademy or AutoCAD Premium edition. This article discusses how to perform the most common tasks in AutoCAD using the keyboard. 1. Switching Between Objects To switch between two or more objects, select the first object with your left mouse, and press Ctrl+Tab to cycle through all selected objects. To cycle through all open objects in the active drawing area, press Ctrl+Tab until you reach the last object. To cycle through all open objects in the active drawing area, press Ctrl+Tab until you reach the last object. You can cycle backward using the same method, and press Ctrl+Shift+Tab. If you select an object and press Ctrl+Enter to draw the object, it will be placed next to the active drawing area. If you select an object and press Ctrl+Enter to draw the object, it will be placed next to the active drawing area. You can also use Ctrl+ $\leftarrow$  to switch between objects, or Ctrl+ $\rightarrow$  to cycle backward through objects. You can also use Ctrl+ $\leftarrow$  to switch between objects, or Ctrl+ $\rightarrow$  to cycle backward through objects. You can also use Ctrl+Shift+ $\leftarrow$  to switch between objects, or Ctrl+Shift+ $\rightarrow$  to cycle backward through objects. You can also use Ctrl+Shift+ $\leftarrow$  to switch between objects, or Ctrl+Shift+ $\rightarrow$  to cycle backward through objects. You can also use Ctrl+Up to move the selected object one level up, or Ctrl+Down to move it one level down. You can also use Ctrl+Up to move the selected object one level up, or Ctrl+Down to move it one level down. You can also use Ctrl+Home to move the selected object to the beginning of the drawing area. You can also use Ctrl+Home to move the selected object to the beginning of the drawing area. You can also use Ctrl+End to move the selected object to the end of the drawing area. You can also use Ctrl+End to move the selected object to the end of the drawing area. You

AutoCAD Crack Free Download (Final 2022)

Its closest competitors are AutoCAD Activation Code LT, AutoCAD Torrent Download Architect, 3D MAX and FormZ 3D. Related software AutoCAD For Windows 10 Crack has been the source of inspiration for many other drafting, rendering, and editing software products. Software such as PrintNCR have continued to use the brand to refer to their freeform extension of AutoCAD. Caddie Pro, 3D Studio Max, and 3D Studio are other names used by software for freeform extension of the basic AutoCAD application. The CADET graphics system is another extension of AutoCAD. Development tools The Autodesk FormZ 3D product

(formerly Ulead System Design Manager) contains much of the functionality of the AutoCAD

product and implements a number of additional features. Operating systems AutoCAD uses a

scripting language called VBA, which runs on Microsoft Windows, Macintosh OS and

Unix/Linux operating systems. AutoCAD was available for Linux on April 18, 2017 and has

been available for Windows and Mac since 2011. Other operating systems support: Windows Scripting Host (WSH), included as part of the Windows operating system, used for automation of workflows and to provide additional functionality in the AutoCAD and related products. AutoLISP, a programming language based on the Lisp programming language for AutoCAD and other products. Visual LISP, an implementation of AutoLISP for AutoCAD and other products. Visual LISP is used by many Autodesk products, and has been built into AutoCAD since 2007. AutoCAD App Programming for Apple and Android platforms by Syncfusion provides developer SDKs and sample code. This includes several C++ SDKs, Objective-C SDKs and Android SDKs. File formats Autodesk DWG format, predecessor to DXF, and a predecessor to the more general Design Product Format, which is a format used by all other Autodesk products. File formats that supports most DWG file types. .sldprj, a format used by the 3D product. .sldprj files may be viewed in AutoCAD LT/DesignCenter. .dwg/dxf, binary format that exports to.dwg and.dxf a1d647c40b

Locate your "autocad.ini" file and open it with notepad or notepad ++. Add "My\_Settings=... my\_settings..." after "autocad=... autocad..." Then add "autocad.ini" Locate a blank line in your "autocad.ini" file and add "autocad=... my\_settings..." After creating this file, you should have 2 copies of autocad.ini in the game folder: autocad.ini (original, which is located in the directory your game folder) autocad.ini (copy, created in the game folder) For "my\_settings", you could just leave it blank and the game will use the default settings. Create the backup copy of "autocad.ini", (name it "autocad.ini.backup") Rename "autocad.ini" to "autocad.ini.bak" Launch the game. If the game doesn't start, you should have no problem. If the game shows a black screen, you may need to enter "autocad= 1" as the startup option. This is because the autocad.ini file in the game folder is corrupted. How to use the cheatcodes Cheatcode names are case-sensitive. The "Toggle On/Off" cheat is not the same as "Toggle On/Off". When using the gamepad, press START + UP arrow repeatedly to access all cheat codes. Cheat codes starting with "z" are for ingame use only. They do not effect online match. z l z\_CHANGE\_OSD\_DARK\_MODE : change the OSD (on screen display) mode to dark (suiting for night) z\_CHANGE\_OSD\_NORMAL\_MODE : change the OSD mode to default (suiting for day) z\_CHANGE\_OSD\_STOP\_RECORDING : change the OSD recording mode to none (does not record the screen) z | z\_START\_AUTOCAD : start autocad engine (default) z\_AUTOCAD\_MODE\_AUTOCAD : use Autocad engine z\_AUTOCAD\_MODE\_AUTOCAD\_2 : use Aut

What's New in the AutoCAD?

Autodesk has published more than 175 free courses and training videos on AutoCAD that can help you learn how to use the software. Sharing: Thanks to changes in version 19, you can now share files with your collaborators from the "Send" menu in the Windows 10 app. (Previously, you could only share work not yet saved to your computer.) Revision Tracking: Revision tracking is now available for the Web App as well as Windows and Mac. AutoCAD has supported automatic revision tracking since 2013. Revisions tracked in Revit are supported since 2014. Revit users can compare revision tracking with AutoCAD using the feature. Revision tracking is off by default. You can enable it from the Revit menu by selecting compare revit from AutoCAD, or the Revit menu option Compare Revit from AutoCAD. Revisions are saved to your device for easier access when you switch between applications. Navigation around the Revit scene is more intuitive. You can now track view changes. With navigation tracking, you can choose to include objects in the changes or exclude them. With object tracking, you can choose to include or exclude objects. The navigation controls disappear when you stop tracking, so you can continue to explore the Revit scene. Navigation tracking and the Revit comparison tools use the same bookmarking approach as in AutoCAD. You can select a bookmark and view its properties. Managing Objects and Grouping: The Manage Objects tool now supports managing objects in Revit families. You can group objects into a family and apply all the properties to the whole group, or you can assign specific properties to individual objects. You can now sort objects by the order in which they appear in a family. The list of pinned objects now includes the family number, number of objects, and name. Tiled Layers: Select objects on a 2D object layer and the drawing updates with the objects selected on the other layers. Clicking on a tiled layer's arrow opens up a dialog that lets you select objects on the layers in the drawing. Layers can now be tiled and have their tile size and position changed. Also in 2023: Revit 2020 has a few enhancements that are not new to AutoCAD. You

PlayStation®4 system software and a PlayStation®Network account are both required for gameplay. Additional hardware features/limitations are described at PlayStation.Blog. Software subject to license (us.playstation.com/softwarelicense). Online features require an account and are subject to terms of service and applicable privacy policy (playstationnetwork.com/terms-of-service & playstationnetwork.com/privacy-policy). One-time license fee for play on account's designated primary PS4<sup>TM</sup> system and other PS4<sup>TM</sup> systems when signed